HOSPITAL DAS CLÍNICAS DA FACULDADE DE MEDICINA DE BOTUCATU - UNESP

Av. Prof. Mário Rubens Guimarães Montenegro, s/n - Unesp Campus de Botucatu | CEP: 18618-687 - Botucatu - São Paulo - Brasil | Tel.: (14) 3811-6004 - (14) 3811-6000

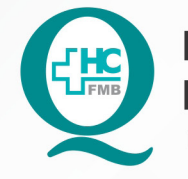

PROCEDIMENTOS OPERACIONAIS PADRÃO DO NÚCLEO DE AGENDAMENTO - NA

POP NA 010 RELACIONAR ITEM X RECURSO

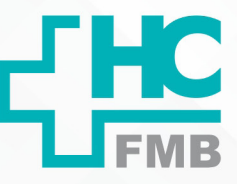

**010 29/07/2014 1/301 10/06/2021 POP NA** 

### **1. OBJETIVO:**

Realizar o relacionamento entre item e recurso.

# **2. ABRANGÊNCIA:**

Núcleo de agendamento.

# **3. MATERIAL E DOCUMENTOS NECESSÁRIOS:**

3.1. Equipamentos de Proteção Individual (EPI's): Não se aplica.

3.2. Materiais e Equipamentos: Computador com o sistema informatizado, acesso ao sistema de Informação Hospitalar e privilégios de central de agendamento/gerencial.

#### **4. PROCEDIMENTOS**

4.1. Acessar a tela de itens de agendamento em Atendimento > Central de agendamento > Tabelas > Itens de agendamento;

- 4.2. Selecionar o modo de pesquisa;
- 4.3. Inserir o código do item de agendamento ao qual o recurso será relacionado;
- 4.4. Selecionar a aba recurso;
- 4.5. Inserir o código do recurso;
- 4.6. Salvar as alterações no botão "salvar".

# **5. CONTINGÊNCIA:**

Não se aplica.

# **6. OBSERVAÇÕES:**

Não se aplica.

Aprovação da Gerência de Relacionamento e Internação: Enf.<sup>ª</sup> Janaina Cristina Celestino Santos

HOSPITAL DAS CLÍNICAS DA FACULDADE DE MEDICINA DE BOTUCATU - UNESP

Av. Prof. Mário Rubens Guimarães Montenegro, s/n - Unesp Campus de Botucatu | CEP: 18618-687 - Botucatu - São Paulo - Brasil | Tel.: (14) 3811-6004 - (14) 3811-6000

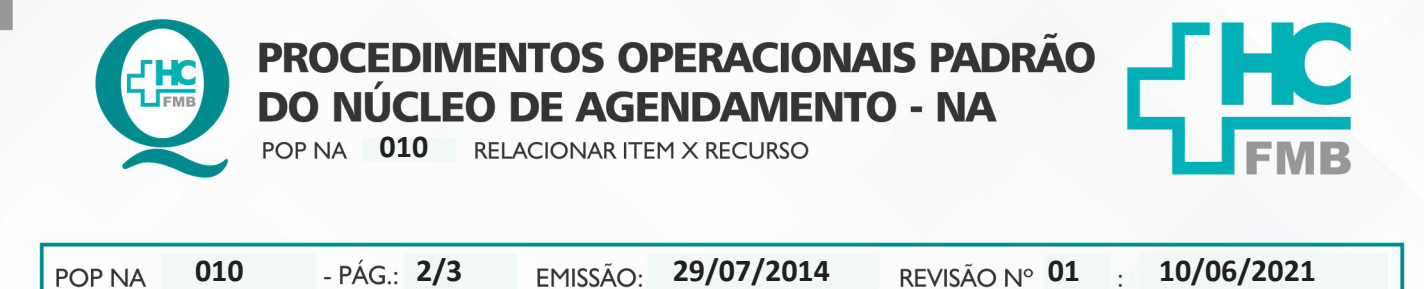

# **7. AUTORES E REVISOR**

- 7.1. Autores Valter Aparecido Tanzi, Mariana Castello Branco Sanches.
- 7.2. Revisor Nereu Campagner Netto.

#### **8. REFERÊNCIAS BIBLIOGRÁFICAS:**

Não se aplica.

NÚCLEO DE AGENDAMENTO - NA

Aprovação da Gerência de Relacionamento e Internação: Enf.ª Janaina Cristina Celestino Santos

#### HOSPITAL DAS CLÍNICAS DA FACULDADE DE MEDICINA DE BOTUCATU - UNESP

Av. Prof. Mário Rubens Guimarães Montenegro, s/n - Unesp Campus de Botucatu | CEP: 18618-687 - Botucatu - São Paulo - Brasil | Tel.: (14) 3811-6004 - (14) 3811-6000

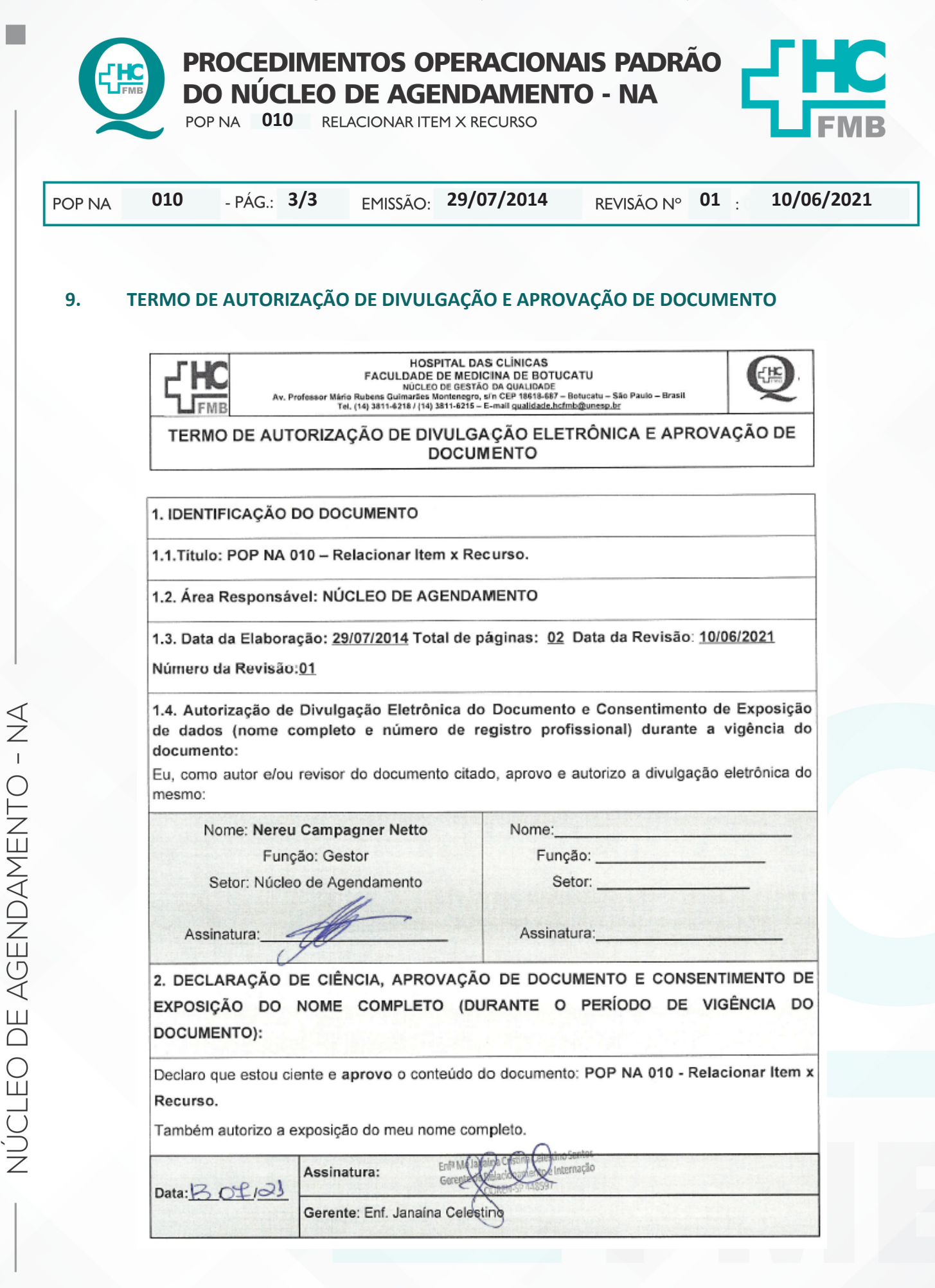